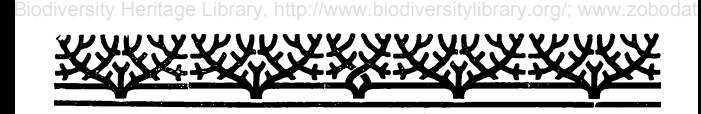

## **Wie verschaffe ich mir eine Übersicht über meine entomologischc Literatur.**

Von Rieh. Loquay, Selchow.

An einem Winterabende des verflossenen Jahres blätterte ich wieder einmal in meinen ,,Entomologischen Jahrbüchern". Da fesselte mich ein Artikel über Stauropus fagi Jhrb. 99, p. 173. Es entstand in mir der Wunsch, alles durchzulesen, was in meinem entomologischen Bücherschatze über fagi enthalten ist. Nach längerm Suchen fand ich im Jahrbuch 1906, p. 94 wieder einen Artikel. Mit dem Erfolge wuchs der Eifer. Jetzt kamen alle Jahrgänge der Gubener Zeitung an die Reihe. Hier fand ich, was ich suchte, ausführlich im XIX. Jahrgange, Seite 172. Nun folgten noch die Probenummern einzelner Zeitungen, dann Berge, Hoffmann und der Spuler, und ich konnte Schluß machen.

So interessant auch das Auffrischen des früher Gelesenen ist, es vergeht mit dem Suchen viel kostbare Zeit. Es müßte doch schön sein, dachte ich, wenn ich ein Literaturverzeichnis meiner gesamten entomologischen Literatur hätte. Dem Gedanken folgte die Ausführung. Ich nahm ein 20 Pfg.-Heft und einen Katalog von Böttcher, trennte die Preisliste der paläarktischen Schmetterlinge heraus und klebte die einzelnen Blätter der Reihe nach zwischen die Blätter des Diariums. Die ersten sechs Blätter ließ ich frei und schrieb nach dem Einkleben das alphabetische Verzeichnis der Gattungen hinein; es füllte über 4 Blätter. Dazu mußte Staudingers Katalog S. 80 herhalten. In mein Verzeichnis, das nur den Paläarkten gewidmet ist, schrieb ich alle Namen mit der Seitenzahl 1—26. Die wenigen Gattungen, welche auf Seite 26' des Staudinger - Katalogs stehen und nicht zu meinem Sammelgebiet gehören, strich ich vorher an. Dieses Gattungsregister versah ich mit den entsprechenden Seitenzahlen des Böttcherschen Katalogs und den gleichlautenden meines Diariums. Es dient wesentlich zur Erleichterung im Aufsuchen der Gattungen. Nun nahm ich Buch für Buch, Jahrgang nach Jahrgang und schrieb aus den Inhaltsverzeichnissen die Artikel über die Arten in die betreffenden Seiten meines Diariums, z. B. Seite 1: Links befindet sich die gedruckte Preisliste und rechts

### Übersicht meiner entomologischen Literatur. 99

das vorläufig unbeschriebene Blatt des Heftes. Hinter Papilionidae — trug ich ein: "Jhrb. 99, 144" heißt: "Entomol. Jahrbuch 1899, Seite 144." Hier steht der Artikel: "Die Papilionidae und Pieridae der Umgegend von Chemnitz und ihre Entwicklungsgeschichte" von Prof. Dr. Pabst. Links schreibe ich 1. Machaon: Jhrb. 00, 160; 5/6. 14, 87, 186. 6/7, 249, 216. 5/6 u. 6/7 bedeutet: Internationale Entomologische Zeitschrift Jahrgang 1905/06 resp. 1906/07. Dann folgt 2. Podalirius mit der Notiz: 4/5, 78 (Eiablage) 3. Apollo 4/5, 132—143, usw. Dieselbe Nummer, die der Faltername rechts trägt, schrieb ich hinter den gedruckten Namen auf der linken Seite. So hat z. B. Seite 12 meiner Liste rechts die Eintragungen von 19 Arten, Seite 9 deren 21.

Suche ich nun Material über Thecla w-album, so gibt die alphabetische Familienliste die Auskunft "Seite 8". Da steht links hinter Thekla w-album des gedruckten Kataloges Nr. 1. "Jhrb. 00, 148; Jhrb. 96, 155; 4/5, 26; 5/6, 108". Das ist alles, was ich in Büchern und Zeitschriften über Thekla w-album in meinem Besitze habe.

Die Eintragungen nehmen, wenn sie genau sein sollen, einige Abende in Anspruch, lohnen aber reichlich die Mühe. Es kamen bisher nur die Artikel über die einzelnen Arten in Betracht. In der noch leeren Hälfte des Heftes habe ich fortlaufend Blätter mit A, B, C usw. numeriert. Hier finde ich unter A z. B.

"Aufweichen von Insekten, Jahrbuch 94, 169; Jhrb. 92, 169. "Aberrationen, Jhrb. 95, 165 c-album, edusa.

,, 96, 165 cardui

 $, 98, 150$  Vanessa-Arten.

" 98, 150 Rhopalocera usw.

"Absonderlichkeiten von Raupen, Jhrb. 00, 169.

"Aufbewahrung etc., Jhrb. 01, 110.

"Anhängsel, von Insekten, 4/5, 69

und noch 12 andere Artikel.

Dieses Verzeichnis ist dadurch entstanden, daß Bücher und Zeitschriften, den Jahrgängen nach, nach diesen allgemeinen und besonderen Aufsätzen und Bemerkungen durchsucht und diese mit dem Kennwort also "das Ausbessern von Schmetterlingen" alphabetisch eingetragen werden.

Die meisten Artikel weist das Kennwort "Zucht" auf, und es ist mir eine besondere Freude, gerade da neue Eintragungen machen zu dürfen.

#### 100 Übersicht meiner entomologischen Literatur.

Ist erst das vorhandene Material durchgearbeitet, so wird nur der Inhalt der neuerworbenen Bücher und der periodisch erscheinenden Zeitschriften nachgetragen, und diese Mühe ist dann gering.

Das Verzeichnis erspart viel Zeit, denn nun finde ich immer gleich, ob schon ein Artikel über den gewünschten Falter in meinem Besitze ist oder nicht, und ich brauche kein Buch vergeblich in die Hand zu nehmen.

Es ist natürlich leicht, ein gleiches Verzeichnis für andere Insekten anzulegen, so daß jeder Sammler über seine Literaturschätze sich leicht orientieren kann.

Sollte einer oder der andere sich im Winter solche Übersicht anfertigen und dieselbe mit Erfolg benutzen, so wäre der Zweck dieser Zeilen völlig erreicht.

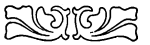

## **Bleifressende Insekten**

Daß man sich nicht einmal mehr durch Metallplatten vor lästigen Insekten schützen kann, zeigt eine Beobachtung, über die im ,, Journal of the Society of the Chemical Industry" berichtet wird. Man hat nämlich einen ganz eigenartigen Fall von Durchbohrung einer mehr als 3 mm dicken Bleiplatte durch die Holzespe (Sirexgigas) beobachtet. Das Blei bildete die Bekleidung von Räumen, in denen schwefelhaltiger Stahl hergestellt wurde, und war vorübergehend auf einen Holzboden gelegt worden, der durch hölzerne Balken getragen war. Das Insekt kroch aus einem der Balken hervor, wo es zur Entwicklung gekommen war, und überwand schließlich, um ins Freie zu kommen, alle Hindernisse. Um den Holzboden zu durchbohren, bedurfte es keiner großen Mühe, anders war es jedoch bei dem Blei. In Wahrheit hatte es noch nicht seine Arbeit vollendet, als man die Metallplatten aufnahm und die schon weit vorgeschrittene Durchbohrung bemerkte. Das Blei hatte nur 48 Stunden lang auf dem Holzboden gelegen, und das Insekt konnte infolgedessen sich nicht vor dieser Zeit an die Arbeit gemacht haben, die es ohne Zweifel innerhalb weniger Stunden vollendet haben würde.

# **ZOBODAT www.zobodat.at**

Zoologisch-Botanische Datenbank/Zoological-Botanical Database

Digitale Literatur/Digital Literature

[Zeitschrift/Journal:](https://www.zobodat.at/publikation_series.php?id=21207) Entomologisches Jahrbuch (Hrsg. O. Krancher). Kalender für alle Insekten-Sammler

Jahr/Year: 1908

Band/Volume: [1908](https://www.zobodat.at/publikation_volumes.php?id=59398)

Autor(en)/Author(s): Loquay Richard

[Artikel/Article:](https://www.zobodat.at/publikation_articles.php?id=406977) Wie verschaffe ich mir eine Übersicht über

meine entomologische Literatur 98-100